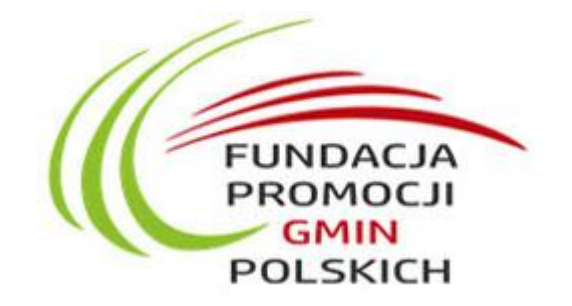

# **OPIS MODUŁÓW SZKOLENIOWYCH**

*Nauka kompetencji cyfrowych to nie tylko nauka umiejętności związanych z obsługą komputera, lecz poszerzanie wiedzy o zagadnienia, które stają się niezbędne do poruszania się w dzisiejszym, dynamicznie rozwijającym się świecie, pełnym nowych możliwości.*

*Nasze szkolenia to praktyczna nauka jak wykorzystać Internet w życiu prywatnym i zawodowym.*

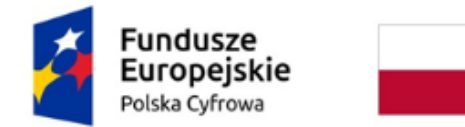

Rzeczpospolita Polska

Unia Europejska Europejski Fundusz Rozwoju Regionalnego

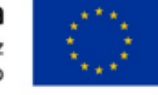

### Rodzic w Internecie

Moduł adresowany do rodziców/opiekunów poświęcony jest przygotowaniu rodzica do roli przewodnika dziecka w zakresie bezpiecznego i "mądrego" korzystania z sieci i reagowania na sytuacje zagrożenia. Rodzic/opiekun pozna źródła wartościowych i pochodzących z legalnych źródeł treści dla dziecka, zrozumie jak zapewnić bezpieczeństwo dziecku w sieci, jak również nauczy się korzystać z podstawowych usług e-administracji dedykowanych rodzinom takich, jak złożenie wniosku Rodzina 500+, uzyskanie Karty Dużej Rodziny i wielu innych. Zawarte w module elementy szkoleniowe służyć mają ponadto podniesieniu kompetencji w zakresie korzystania z kultury iz zasobów edukacyjnych w Internecie, co jest bardzo istotne w niwelowaniu barier i przeciwdziałaniu wykluczeniu kulturowemu.

### **Kurs obejmuje zagadnienia:**

- 1.1. Jak używać komputera?
- 1.2. Jakie są zasady korzystania z Internetu?
- 1.3. Co trzeba mieć, żeby sprawnie surfować po sieci?
- 1.4. Oprogramowania i aplikacje
- 1.5. Kontrola rodzicielska co to jest i jak to działa?
- 1.6. Jak reagować na zagrożenia sieci? Jak wspierać dziecko?
- **2. Prawo a Internet**
	- 2.1. Prawa autorskie
	- 2.2. Licencje i wolne oprogramowanie
	- 2.3. Korzystanie z zasobów Internetu zgodnie z prawem
	- 2.4. Fake news, trolling i hejt a prawo
- **3. Treści w Internecie**
	- 3.1. Wyszukiwarki internetowe i serwisy zawierające wyszukiwarki
	- 3.2. Gdzie szukać?
- **4. Internet jako przestrzeń komunikacji**
	- 4.1. Internet w komunikacji międzyludzkiej
	- 4.2. Komunikacja sieciowa w praktyce
- **5. Internet a edukacja**
	- 5.1. Wiarygodne dane w sieci
	- 5.2. Wiedza w Internecie
	- 5.3. Stypendia i granty w sieci
- **6. Sieci społecznościowe**
	- 6.1. Wprowadzenie do sieci społecznościowych
	- 6.2. Funkcje sieci społecznościowych
	- 6.3. Jak się nie dać zassać przez sieć?
- **7. E-uzależnienia** 
	- 7.1. Objawy e-uzależnienia
	- 7.2. Profilaktyka e-uzależnienia
	- 7.3. Pomoc w e-uzależnieniu
- **8. e-administracja**
	- 8.1. Ogólne wiadomości o e-administracji
	- 8.2. E-admininstracja w praktyce
	- 8.3. Idzie patent do urzędu, czyli jakie masz prawa i co możesz zdziałać?

### Mój biznes w sieci

Moduł "Mój biznes w sieci" przeznaczony jest przede wszystkim dla przygotowujących się do otwarcia własnego biznesu. Uczestnik nauczy się jak może wykorzystać zasoby internetu, aby podnieść skuteczność działania w ramach poszczególnych funkcji biznesowych (komunikacia, marketing, zaopatrzenie, finanse itp.). W szczególności pozna dedykowane dla biznesu usługi e-administracji. Zawarte w module elementy szkoleniowe służyć mają ponadto podniesieniu kompetencji w zakresie korzystania z zasobów edukacyjnych dla przyszłych przedsiębiorców (np. Akademia PARP).

### **Kurs obejmuje zagadnienia:**

- **1. Zasady bezpieczeństwa w sieci** 
	- 1.1. Jak używać komputera?
	- 1.2. Jakie są zasady korzystania z internetu?
	- 1.3. Co trzeba mieć, żeby sprawnie surfować po sieci?
	- 1.4. Oprogramowanie i aplikacje
- **2. Treści w internecie** 
	- 2.1. Wyszukiwarki internetowe i serwisy zawierające wyszukiwarki
	- 2.2. Gdzie szukać?
	- **2.3.** Fake news i trolling
- **3. Biznes w sieci** 
	- 3.1. Rozwijanie biznesu dzięki sieci
	- 3.2. Budowanie wizerunku w mediach społecznościowy
	- 3.3. Zasady budowania wizerunku w sieci
	- 3.4. Zarządzanie swoim brandem w sieci
	- **3.5.** Komunikacja firmowa w internecie
- **4. e-finanse** 
	- 4.1. Wstęp
	- 4.2. Zakupy i sprzedaż
	- 4.3. Potwierdzenie zakupu
	- 4.4. Paragony i faktury online
- **5. Prawo , biznes i internet**
	- 5.1. Prawa autorskie
	- 5.2. Licencje i wolne oprogramowanie
	- 5.3. Korzystanie z zasobów internetu zgodnie z prawem
- **6. Sieci społecznościowe w biznesie**
	- 6.1. Funkcje sieci społecznościowych przydatne w biznesie
- **7. e-administracja**
	- 7.1. Ogólne wiadomości o e-administracji
	- 7.2. E-administracja w praktyce
	- 7.3. Obsługa administracyjna biznesu online

### Działam w sieciach społecznościowych

Moduł "Działam w sieciach społecznościowych" przeznaczony jest dla osób, które chcą poznać filozofię i sposób funkcjonowania sieci społecznościowych oraz wykorzystać je w działalności na rzecz swojej społeczności lokalnej lub prywatnie. Uczestnicy po zakończeniu szkolenia nabędą umiejętności pozwalające na bezpieczne poruszanie się w świecie sieci społecznościach, w tym m.in nauczą się nawiązywać i kontynuować swoje znajomości, kształtować swój wizerunek, wykorzystywać i dzielić się swą twórczością oraz korzystać z cudzej ze szczególnym uwzględnieniem regulacji prawa autorskiego, współdziałać z innymi. Ponadto nauczą się jak korzystać z podstawowych usług e-administracji z wykorzystaniem konta w ePUAP i profilu zaufanego.

#### **Kurs obejmuje zagadnienia:**

- 1.1. Jak używać komputera?
- 1.2. Jakie są zasady korzystania z internetu?
- 1.3. Co trzeba mieć, żeby sprawnie surfować po sieci?
- 1.4. Oprogramowanie i aplikacje
- 1.5. Fake news i trolling
- **2. Prawo, a internet**
	- 2.1. Prawa autorskie
	- 2.2. Licencje i wolne oprogramowanie
	- 2.3. Korzystanie z zasobów internetu zgodnie z prawem
- **3. Kultura w sieci i kultura sieci** 
	- 3.1. Kultura sieci
	- 3.2. Kultura w sieci
- **4. Treści w internecie** 
	- 4.1. Wyszukiwarki internetowe i serwisy zawierające wyszukiwarki
	- 4.2. Gdzie szukać?
- **5. Własne miejsce w sieci** 
	- 5.1. Gdzie szukać własnego miejsca w sieci?
	- 5.2. Zasady budowania wizerunku w sieci
	- 5.3. Zarządzanie swoim brandem w sieci
	- 5.4. Jak się nie dać zassać przez sieć?
- **6. Zasady działania sieci społecznościowych**
	- 6.1. Nowy typ komunikacji w sieci
	- 6.2. Społeczne efekty uczestnictwa w życiu sieci
- **7. Funkcje sieci społecznościowych**
- **8. Mechanika sieci społecznościowych** 
	- 8.1. Komunikacja sieciowa
	- 8.2. Obróbka materiałów
	- 8.3. Potwierdzenie zakupu
	- 8.4. Paragony i faktury online
- **9. e-administracja**
	- 9.1. Ogólne wiadomości o e-administracji
	- 9.2. E-administracja dla obywateli w praktyce
	- 9.3. Obsługa administracyjna biznesu online

## Tworzę własną stronę internetową (blog)

Moduł "Tworzę własną stronę internetową z wykorzystaniem popularnych kreatorów" przeznaczony jest dla osób, które chciałyby mieć swoje miejsce w sieci w postaci własnej strony internetowej lub blogu. Uczestnicy po zakończeniu szkolenia nabędą podstawowe umiejętności pozwalające im stworzyć takie miejsce, zarządzać nim, opracowywać i dodawać do niego treści (słowne, graficzne, muzyczne, filmowe), z uwzględnieniem ich ochrony na gruncie prawa autorskiego, monitorować wykorzystując mechanizmy analityki internetowej, rozpowszechniać oraz zrozumieć, jakie sprawy formalne trzeba załatwić. Ponadto nauczą się jak korzystać z podstawowych usług e-administracji z wykorzystaniem konta w ePUAP i profilu zaufanego.

### **Kurs obejmuje zagadnienia:**

- **1. Zasady bezpieczeństwa w sieci** 
	- 1.1. Jak używać komputera?
	- 1.2. Jakie są zasady korzystania z internetu?
	- 1.3. Co trzeba mieć, żeby sprawnie surfować po sieci?
	- 1.4. Oprogramowanie i aplikacje
- **2. Prawo, a internet**
	- 2.1. Prawa autorskie
	- 2.2. Licencje i wolne oprogramowanie
	- 2.3. Korzystanie z zasobów internetu zgodnie z prawem
	- 2.4. Fake news i trolling
- **3. Kultura sieci i kultura w sieci** 
	- 3.1. Kultura sieci
	- 3.2. Kultura w sieci
- **4. Treści w internecie**
	- 4.1. Wyszukiwarki internetowe i serwisy zawierające wyszukiwarki
	- 4.2. Gdzie szukać?
	- 4.3. Wiedza w internecie
- **5. Komunikacja w sieci** 
	- 5.1. Internet w komunikacji międzyludzkiej
	- 5.2. Komunikacja sieciowa w praktyce
- **6. Własne miejsce w sieci**
	- 6.1. Zasady budowania własnego miejsca w sieci
	- 6.2. Zarządzanie swoim brandem w sieci
	- 6.3. Reklama, pozycjonowanie, utrzymanie operatywności strony/bloga
- **7. Sieci społecznościowe** 
	- 7.1. Wprowadzenie do sieci społecznościowych
	- 7.2. Funkcje sieci społecznościowych
- **8. e-administracja**
	- 8.1. Ogólne wiadomości o e-administracji
	- 8.2. E-administracia w praktyce
	- 8.3. Administracja online

## Rolnik w sieci **Kurs obejmuje zagadnienia:**

Moduł "Rolnik w sieci" przeznaczony jest przede wszystkim dla rolników, którzy na szkoleniu dowiedzą się gdzie i jakie przydatne informacje, aplikacje i e-usługi mogą znaleźć w sieci, jak z nich bezpiecznie korzystać, jak regulować swoje rachunki bez konieczności odwiedzania placówki bankowej czy urzędu. W ramach nauki pozyskiwania informacji z sieci uczestnicy szkolenia zapoznają się z najpopularniejszymi portalami rolniczymi (np. farmer.pl, gospodarz.pl, topagrar.pl, ppr.pl, tygodnik-rolniczy.pl, wrp.pl, gieldarolna.pl), dedykowanymi forami wymiany informacji rolniczych (np. rolnik-forum.pl, fpr.com.pl) oraz portalami meteorologicznymi (np. pogodynka.pl, agropogoda.pl). Ponadto nauczą się jak korzystać z podstawowych usług e-administracji z wykorzystaniem konta w ePUAP i profilu zaufanego, Geoportalu (geoportal.gov.pl), rozliczeń podatkowych online (e-płatności i e-deklaracje), usług online dla ubezpieczonych w KRUS (portal eKRUS.gov.pl), usług Krajowej Sieci Obszarów Wiejskich (ksow.pl), ARiMR, ARR/ANR/ODR – docelowo KOWR oraz GIW/GIS/PIORIN/GIJHARS – docelowo PIBŻ.

- 1.1. Jak używać komputera?
- 1.2. Jakie są zasady korzystania z internetu?
- 1.3. Co trzeba mieć, żeby sprawnie surfować po sieci?
- 1.4. Oprogramowanie i aplikacje
- **2. Treści w internecie**
	- 2.1. Wyszukiwarki internetowe i serwisy zawierające wyszukiwarki
	- 2.2. Gdzie szukać
	- 2.3. Wiedza w internecie
	- 2.4. Co teraz? Prognozy i trendy
	- 2.5. Stypendia i granty w sieci
- **3. Komunikacja w sieci**
	- 3.1. Internet w komunikacji międzyludzkiej
	- 3.2. Komunikacja sieciowa w praktyce
- **4. Agrobiznes w sieci**
	- 4.1. Budowanie wizerunku w mediach społecznościowyc
	- 4.2. Zasady budowania wizerunku w sieci
	- 4.3. Zarządzenie swoim brandem w sieci
- **5. e-finanse**
	- 5.1. Wstęp
	- 5.2. Zakupy i sprzedaż
	- 5.3. Potwierdzenie zakupu
	- 5.4. Paragony i faktury online
- **6. Prawo, a internet**
	- 6.1. Prawa autorskie
	- 6.2. Licencje i wolne oprogramowanie
	- 6.3. Korzystanie z zasobów internetu zgodnie z prawem
	- 6.4. Fake news i trolling
- **7. e-administracja**
	- 7.1. Ogólne wiadomości o e-administracji
	- 7.2. E-administracja w praktyce
	- 7.3. Administracja online

### Kultura w sieci<br>
<sup>Kurs obejmuje zagadnienia:</sup>

Moduł "Kultura w sieci" przeznaczony jest dla wszystkich, którzy chcą dowiedzieć się gdzie w internecie szukać ciekawych i przydatnych zasobów szeroko pojętej kultury i zasobów edukacyjnych z legalnych źródeł oraz jak wykorzystywać je do nauki lub własnej twórczości. Uczestnicy szkolenia zapoznają się z ogólnodostępnymi portalami prezentującymi dorobek polskiej kultury (Ninateka – Filmoteka Narodowa, Polona, Encyklopedia Teatru Polskiego, Narodowe Archiwum Cyfrowe, Narodowy Instytut Fryderyka Chopina). Poznają praktyczne podstawy prawa autorskiego, niezbędne do korzystania z kultury w sieci i zdobędą umiejętność wyszukiwania legalnych źródeł kultury, w tym korzystania z Bazy Legalnych Źródeł. Uczestnicy dowiedzą się jak odtworzyć historię własnej rodziny, miejscowości czy regionu bazując na informacjach z sieci i jak stworzyć drzewo genealogiczne

#### **1. Prawo w sieci**

- 1.1. Prawa autorskie
- 1.2. Licencje i wolne oprogramowanie
- 1.3. Korzystanie z zasobów internetu zgodnie z prawem
- 1.4. Fake news, trolling i hejt a prawo
- **2. Moja tożsamość w sieci**
	- 2.1. Zasady budowania własnego miejsca w sieci
	- 2.2. Zarządzanie swoim brandem w sieci
	- 2.3. Reklama, pozycjonowanie, utrzymanie operatywności strony bloga
- **3. Obsługa narzędzi cyfrowych służących kulturze**
	- 3.1. E-booki
	- 3.2. Obróbka graficzna plików
	- 3.3. Porządkowanie i zarządzanie danymi
- **4. Obsługa narzędzi komunikacji i handlu cyfrowego** 
	- 4.1. Internet w komunikacji międzyludzkiej
	- 4.2. Komunikacja sieciowa w praktyce
	- 4.3. Informacja kulturowa
- **5. Muzeum i galeria on-line**
	- 5.1. Rzeczywistość rozszerzona
	- 5.2. Obrót dobrami kultury w internecie
- **6. Kulturowe i edukacyjne bazy danych** 
	- 6.1. Legalne źródła kultury bazy danych on-line
- **7. Praktyczne wykorzystanie cyfrowych zasobów**
	- 7.1. Wykopaliska on-line
	- 7.2. Drzewo genealogiczne
	- 7.3. Moje mapy

## Moje finanse i transakcje w sieci

Moduł "Moje finanse i transakcje w sieci" przeznaczony jest dla wszystkich, którzy chcieliby nauczyć się załatwiać skutecznie sprawy prywatne, biznesowe, finansowe i urzędowe za pośrednictwem Internetu. Po zakończeniu szkolenia każdy uczestnik będzie potrafił wykorzystując sieć zarządzać kontem bankowym, dokonywać płatności, realizować zakupy, rezerwować podróż, płacić podatki oraz nauczy się jak korzystać z podstawowych usług e-administracji m.in. wnioskująco zaświadczenia, świadczenia czy też występując o dowód osobisty - wszystko w sposób elektroniczny, szybko i bezpiecznie.

### **Kurs obejmuje zagadnienia:**

- 1.1. Jak używać komputera?
- 1.2. Jakie są zasady korzystania z internetu?
- 1.3. Co trzeba mieć, żeby sprawnie surfować po sieci?
- 1.4. Oprogramowanie i aplikacje
- 1.5. Fake news i trolling
- **2. Prawo, a internet**
	- 2.1. Prawa autorskie
	- 2.2. Licencje i wolne oprogramowanie
	- 2.3. Korzystanie z zasobów internetu zgodnie z prawem
- **3. Internet jako przestrzeń komunikacji** 
	- 3.1. Internet w komunikacji międzyludzkiej
	- 3.2. Komunikacja sieciowa w praktyce
- **4. Net-podróżnik**
	- 4.1. Transport i nocleg
	- 4.2. Wyżywienie i atrakcje
	- 4.3. Nowa turystyka
- **5. Sieci społecznościowe** 
	- 5.1. Wprowadzenie do sieci społecznościowych
	- 5.2. Funkcje sieci społecznościowych
	- 5.3. Autokreacja w sieci
	- 5.4. Jak się nie dać zassać przez sieć?
- **6. e-finanse** 
	- 6.1. Wstęp
	- 6.2. Zakupy i sprzedaż
	- 6.3. Potwierdzenie zakupu
	- 6.4. Paragony i faktury online
- **7. e-administracja**
	- 7.1. Ogólne wiadomości o e-administracji
	- 7.2. E-administracja dla obywateli w praktyce
	- 7.3. Obsługa administracyjna biznesu online